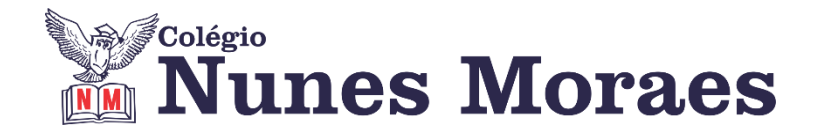

## **DIA 24 DE AGOSTO DE 2020 - 9º ANO - TURMA A**

**O que podemos fazer para nos sentir melhor em isolamento social?** 

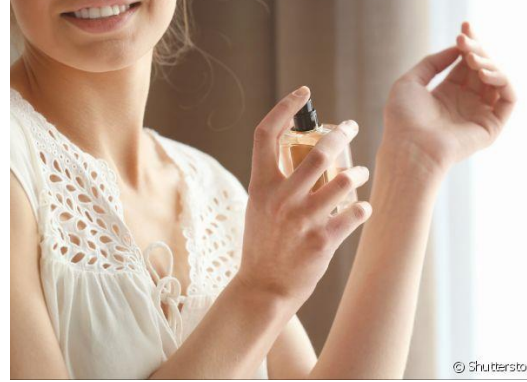

CUIDAR DA APARÊNCIA: Costumamos nos preparar para sair de casa – tomar banho, passar perfume, vestir uma roupa legal, arrumar o cabelo, porque queremos aparecer bem para os outros. Manter essa rotina de cuidados, mesmo em casa, melhora nossa autoestima e nos faz sentir bem.

**►1ª AULA:** 13h -13:55' - **MATEMÁTICA -** PROFESSOR DENILSON SOUSA CAPÍTULO 11 – RELAÇÃO BINÁRIA E FUNÇÃO

**1° passo:** Abra o livro na página 24.

**2° Passo:** Acesse o link disponibilizado no grupo da sala no WhatsApp para a aula na plataforma Google Meet. O professor Denilson vai aguardar 5 minutos para iniciar a apresentação do conteúdo.

Caso não consiga acessar, comunique-se com a Coordenação e realize as ações abaixo. Somente depois, realize o 3º passo.

1- Abra o arquivo que o professor Denilson colocou no grupo da sala e faça o estudo minucioso das resoluções contidas nele.

2- Anote as suas dúvidas sobre as questões. Quando a videoconferência terminar o professor Denilson vai lhe atender por meio do WhatsApp.

3- O professor Denilson vai disponibilizar no grupo da sala, um link com a gravação da videoconferência, assim que possível baixe essa gravação para esclarecer ainda mais a solução das questões.

**3° passo:** Copie as questões que o professor Denilson resolveu na aula de hoje no meet.

\*Envie foto das atividades resolvidas para COORDENAÇÃO Manu. Escreva a matéria, seu nome e seu número em cada página.

*Durante a resolução dessas questões o professor Denilson vai tirar dúvidas no grupo de WhatsApp da sala.*

## **► 2ª AULA:** 13:55'-14:50' **- INT. TEXTUAL** – PROFESSORA TATYELLEN PAIVA CAPÍTULO 11- ARTIGO DE OPINIÃO

**Etapa 1** - Resolva os exercícios - Livro SAS 03 - 22, questões 04 a 06.

\*Envie foto das atividades resolvidas para COORDENAÇÃO Manu. Escreva a matéria, seu nome e seu número em cada página.

**Etapa 2** - Acesse o *link* Google Meet disponibilizado no grupo e acompanhe a correção destes exercícios.

**Etapa 3** - Atente-se à correção da atividade da aula passada – pág. 09, questões 10 e 11; pág 21 e 22, questões 01 a 06.

Caso não consiga acessar a aula online, comunique-se com a Coordenação. Confira suas respostas pelos slides que a professora enviará para o whatsapp do grupo.

## **►3ª AULA:** 14:50'-15:45' **- FÍSICA** - PROFESSOR DENILSON SOUSA CAPÍTULO 11 – LANÇAMENTO OBLÍQUO

**1° passo:** abra o livro na página 12.

**2° passo:** Acesse o link disponibilizado no grupo da sala no WhatsApp para a aula na plataforma Google Meet. O professor Denilson vai aguardar 5 minutos para iniciar a apresentação do conteúdo.

Caso não consiga acessar, comunique-se com a Coordenação e realize as ações abaixo. Somente depois, realize o 3º passo.

1- Abra o arquivo que o professor Denilson colocou no grupo da sala e faça o estudo minucioso das resoluções contidas nele.

2- Anote as suas dúvidas sobre as questões. Quando a videoconferência terminar o professor Denilson vai lhe atender por meio do WhatsApp.

3- O professor Denilson vai disponibilizar no grupo da sala, um link com a gravação da videoconferência, assim que possível baixe essa gravação para esclarecer ainda mais a solução das questões.

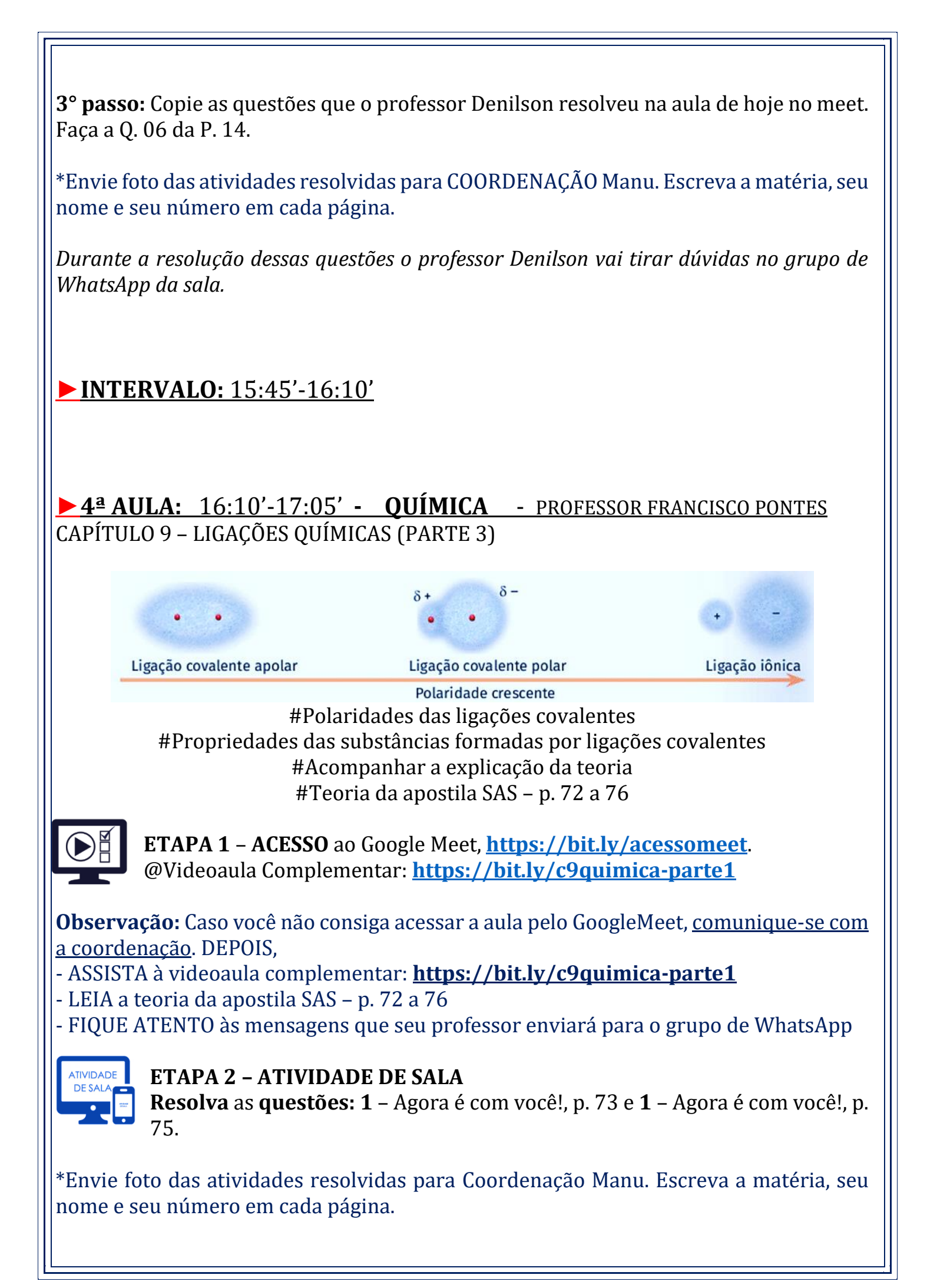